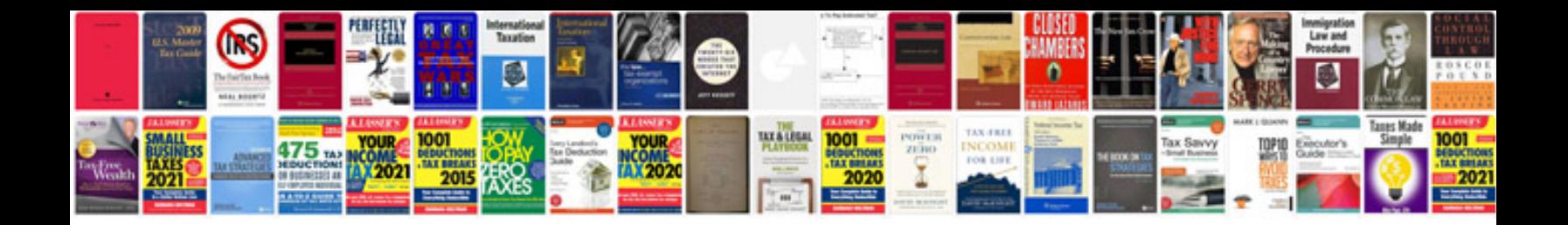

Hmrc gov uk forms r85

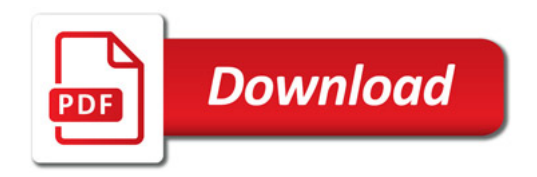

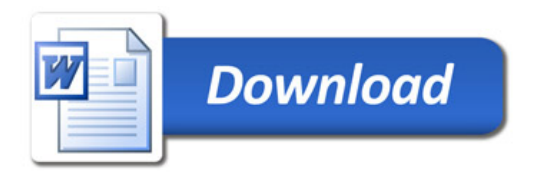